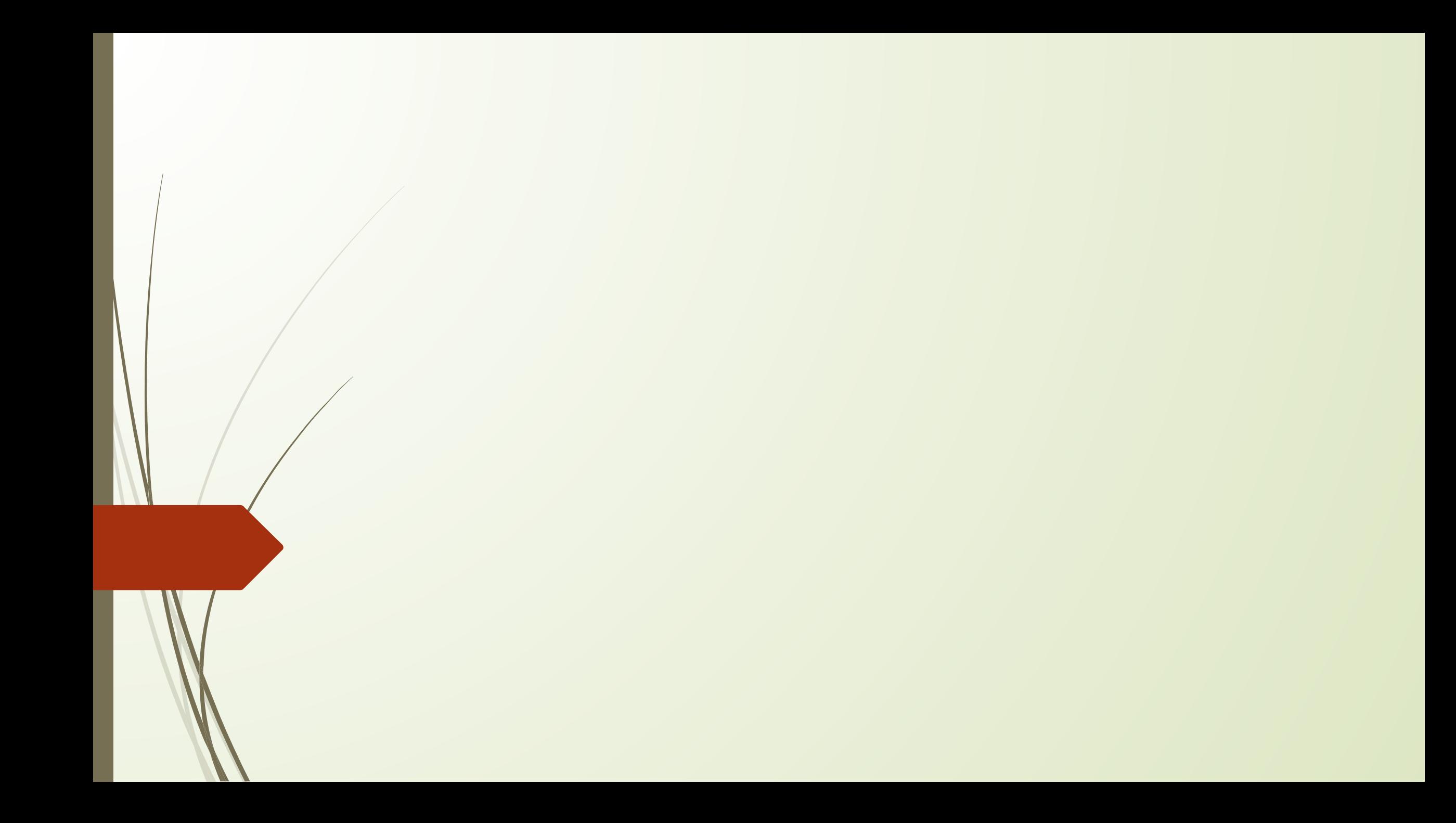

#### ПЕРЕЧЕНЬ РЕКОМЕНДУЕМОЙ ЛИТЕРАТУРЫ: **OCHOBHAS**

- П Информатика. Базовый курс / Под ред. С.В. Симоновича. СПб: БХВ-Пе- тербург, 2006.
- П Меженный О. A. Microsoft Windows 7. Краткое руководство / О.А. Меженный. М.: ○○○ «И. Д. Вильямс», 2010.
- Ȁихомиров, А. ǻ. Microsoft Office 2007. ǿамоучитель / А. ǻ. Ȁихомиров и др. ǿǽб.: ǻаука и техника, 2008.
- П Уокенбах Д. Microsoft Excel 2007. Библия пользователя / Д. Уокенбах М.: ○○○ «И. Д. Вильямс», 2010.
- $\Box$  Дятко, А.А. Инженерные расчеты в Mathcad 14: учебное пособие / А. А. Дятко, Т.В. Кишкурно. -Мн.: БГТУ, 2010.
- Гурин, Н.Н. Работа с базами данных в СУБД ACCESS: учебно-методическое пособие для аспирантов и  $\ell$ тудентов всех специальностей / Н.И. Гурин. - Мн.: БГТУ, 2002.
- □ / Лащенко, А.П. Информатика и компьютерная графика / А.П. Лащенко, Т.П. Брусенцова, Л.С. Мороз, И. Г. Сухорукова. - Мн.: БГТУ, 2004.
	- Пустовалова, Н.Н. Компьютерная графика / Н.Н.Пустовалова, И.Г.Сухо- рукова, Д.В. Занько. Мн.: БГТУ, 2005.
	- 9. Лащенко, А.П. компьютерные информационные технологии / А.П. Лащенко, Т.П. Брусенцова, Н.И. Потапенко. - Мн.: БГТУ, 2004.
- 10. Урбанович, П.П. Создание презентаций в системе MS PowerPoint: учебно-методическое пособие для аспирантов и студентов всех специальностей / Урбачович П.П. Пацей Н.В., Сухорукова - Мн.: БГТУ, 2004.

#### **ДОПОЛНИТЕЛЬНАЯ**

1 . Гусак, А.А. Элементы методов вычислений / Гусак А.А. - Мн.: Вышэйшая школа, \1984.

2."Урбанович, П.П. Основы web-дизайна: учебное пособие для аспирантов и студентов всех специальностей / Урбанович П.П., Пацей НюВ. - Мн.: БГТУ, 2004.

з. Васильев, А.Н. Mathcad 13 на примерах / А. Н. Васильев. - СПб.: БХВ-Петербург, 2006.

4. Левкович, О А. Основы компьютерной грамотности: учебное пособие / ЛевковичО.А., Шелкоплясов Е.С., Шелкоплясова Т.А. -Мн.: ТетраСистемс, 2004.

### 1. Настройки параметров Word

Mahyan.docx  $\Box$ 

## 2. Настройки параметров страниц  $(bI)$

### <sup>1</sup> Mahyan.docx

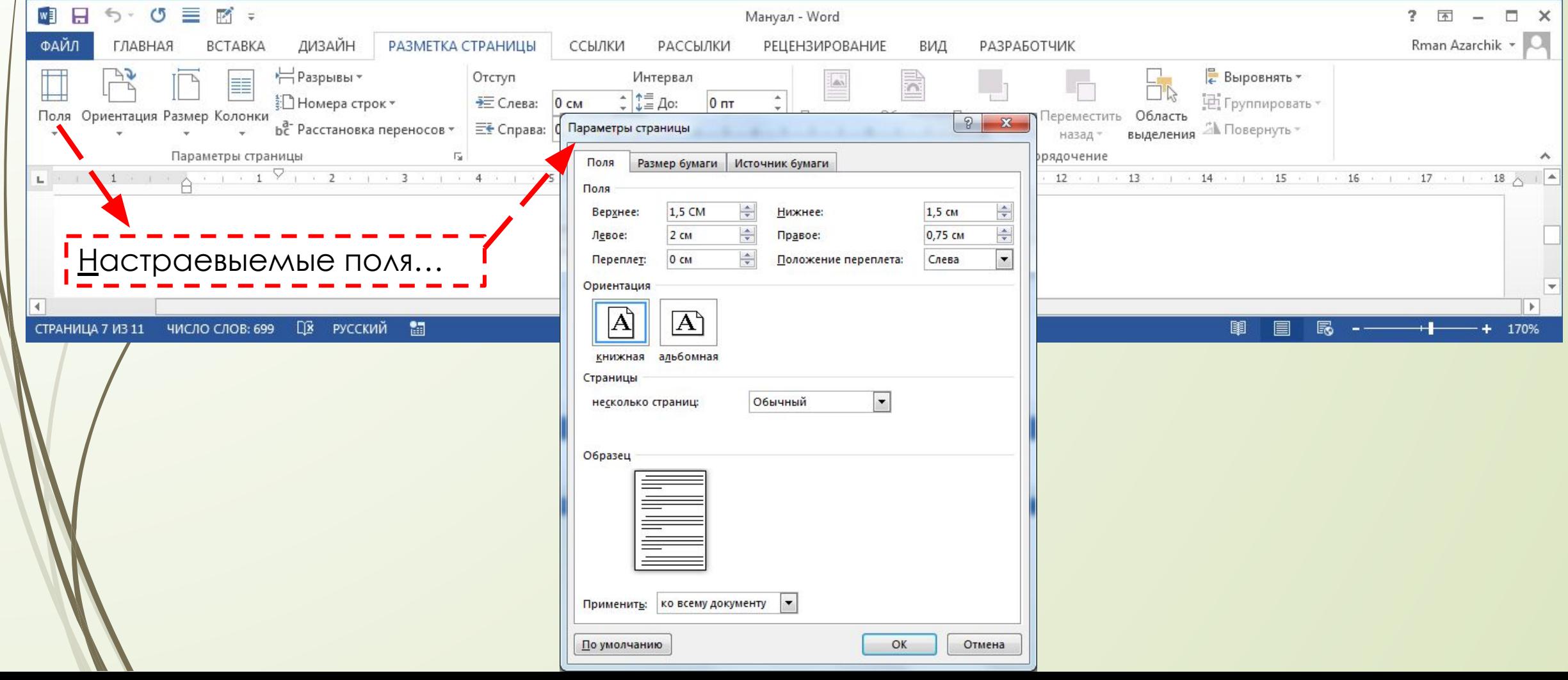

## 3. ǻабор текста и его редактирование

Ǿедактирование **шрифта: Главная → Шрифт** Ǿедактирование **абзаца: Главная → Абзац**

Мануал.docx

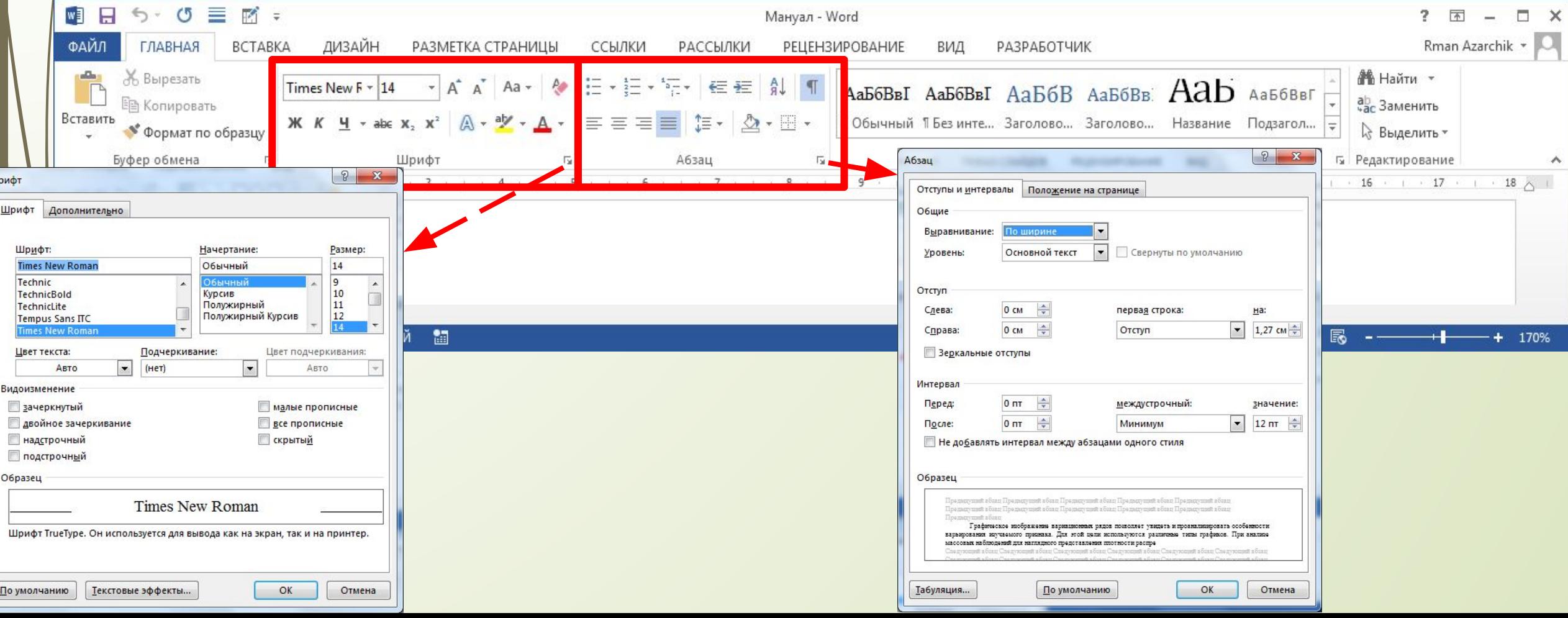

## 4. Вставка объектов в Word

#### **Вставка**

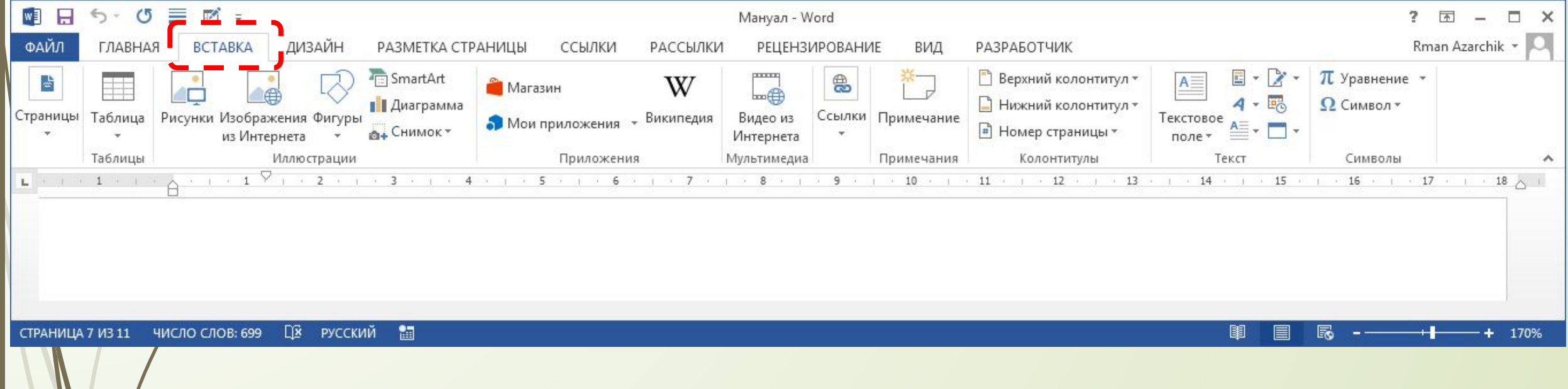

## 5. Редактирование вставленных объектов ( таблицы, рисунки )

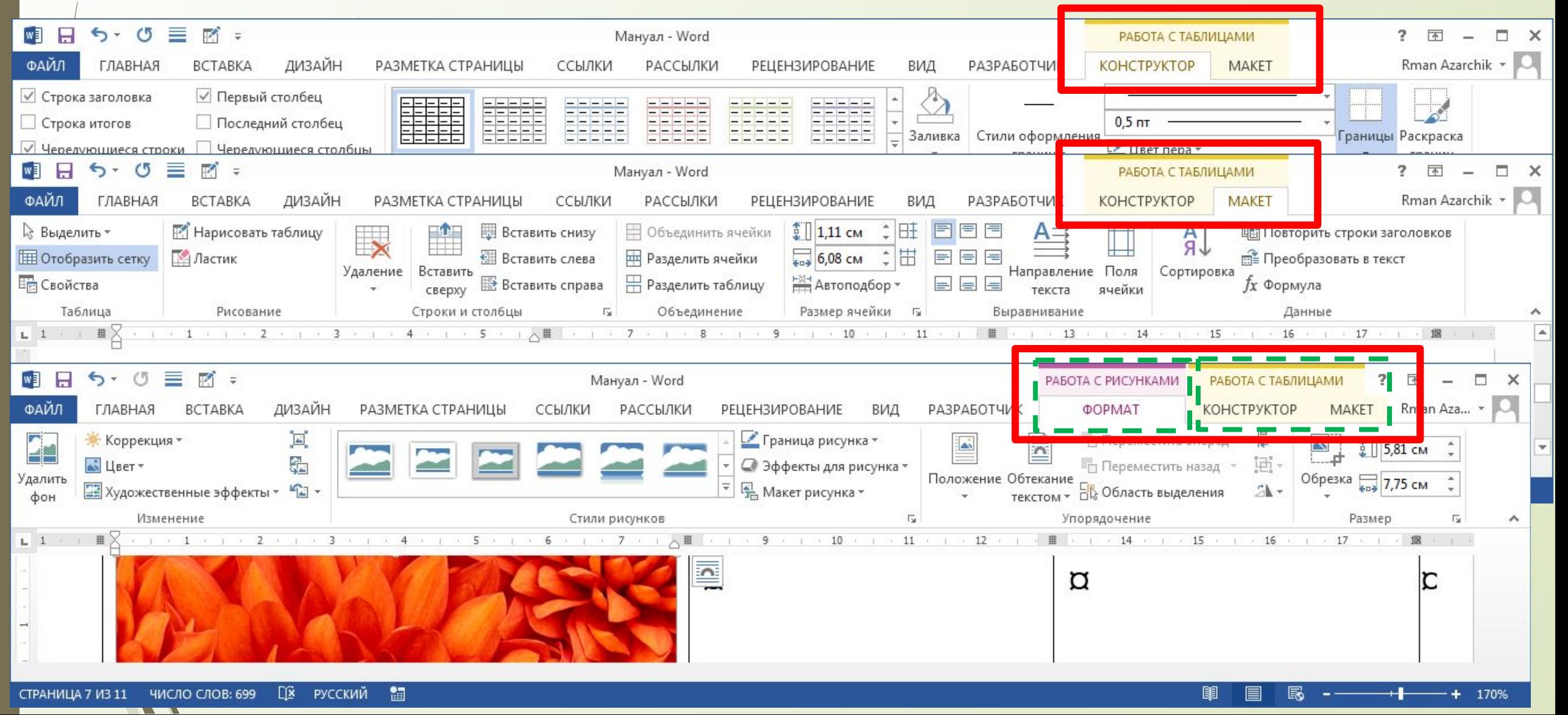

# 6. Вставка Оглавлений, ссылок на литературу и др.

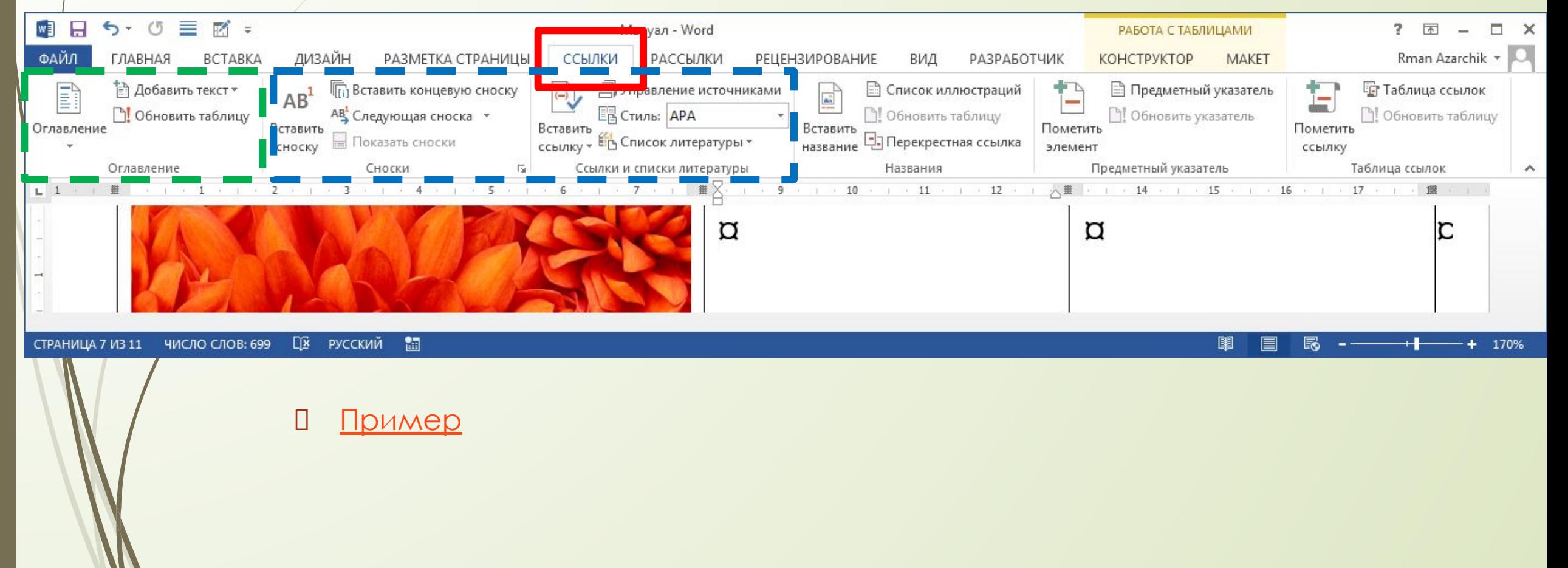

# 7. Работа со стилями (Оглавление 2-й **вариант**)

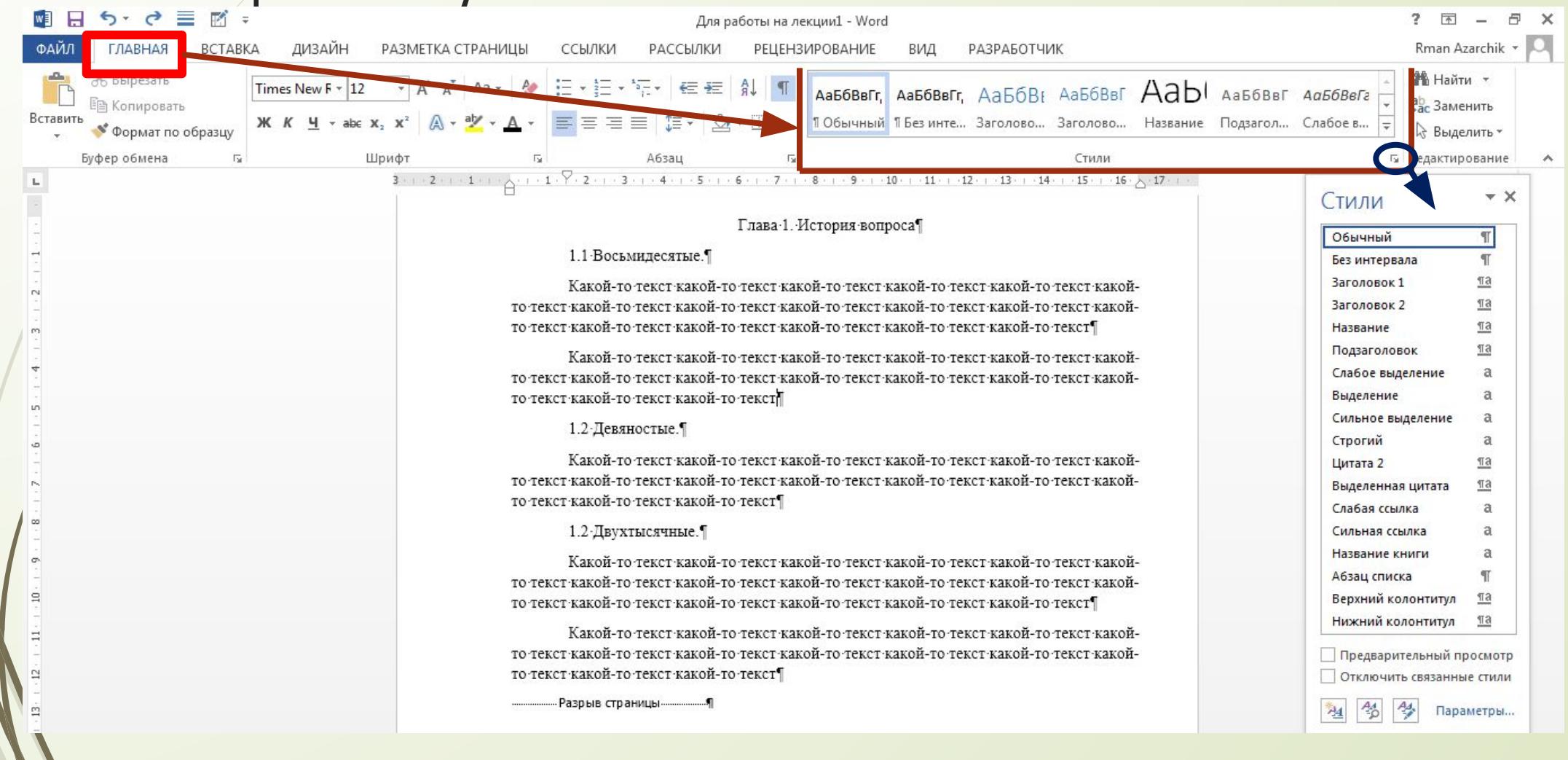